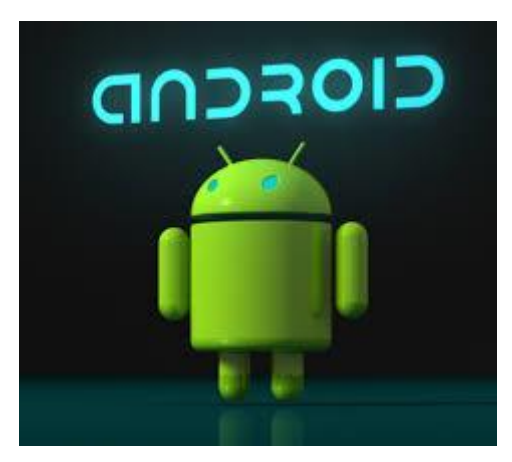

# Android

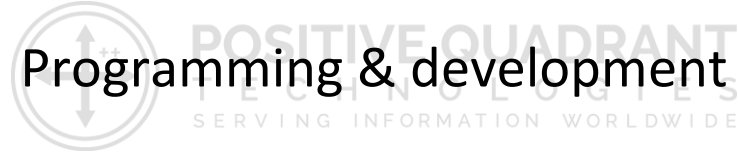

## Course Curriculum

## **ANDROID APPLICATION DEVELOPMENT**

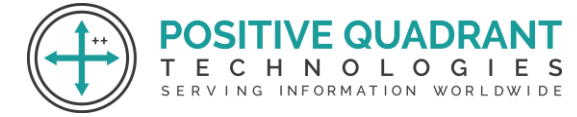

#### **The course contents are as follows:**

**Course Details Day-1:(Session-1, 3hrs before lunch break)**

#### **What Is Android?**

- o Brief Introduction of Android Device Programming for Android
- o Open Handset Alliance and Features

#### **Installing the Android SDK**

- o Brief Introduction of Android Device Programming for Android
- o Installing the Android
- o Configuring the Android Plug-in for Eclipse

#### **Android Stack(Architecture)**

- o Linux Kernel
- o Native Libraries
- o Dalvik Virtual Machine App Framework

#### **Hello World Application**

NOLOGIES O Creating the first Android Application VING INFORMATION WORLDWIDE

VE QUADR.

- o Running the application on Android emulator
- o Hello World App on Android Emulator

#### **Day-1:(Session-2, 5hrs after lunch break )**

#### **Main Building Blocks**

- o Default Packages
- o Activities
- o Activity Life Cycle
- o Intents
- o Content Providers
- o Broadcast Receiver

#### **Intent Filters in Android**

- o Role of filters
- o Intent matching Rules
- o Filters in your Manifest

#### **Working on and Preparing Android User Interface**  $\Box$

- o XML Layout Files
- o Views and Layouts
- o Setting Content View

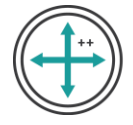

o Basic UI Components(Buttons,EditText,ListView,AutoCompleteTextView,Spinner)

POSITI

T.

o Performing and Handling user events

#### **Tea Break**

### **Android Apps Building**

- o Declaring Variables
- o Using Text View for values to be printed
- o Using Conditions

#### **Designing an Application**

- o Implementation of Widgets
- o Using Radio Buttons
- o Use of different types of Android Themes

#### **Day-2:(Session-1, 4hrs before lunch break)**

### **Android Layout Understanding&Menu**

- o Linear Layout
- o Relative Layout
	- Building PopUp Menu

### **Android: Toast Creation**

- o Creating Standard Toast
- o Setting the position of a Toast on the Screen

### **Tea Break**

#### **Sensors in Android**

- o How sensors work
- o  $\Box$  ypes of Sensors
- o Listening to sensor reading
- o Working with Acceleration Sensor
- o Reading X,Y,Z Coordinates

### **Work With Your Android Phone**

- o Get your Apps on Phone.
- o Get Connected with Phones
- o App Transfer Among Hand Sets

### **Day-2:(Session-2, 4hrs after lunch break)**

- **Broadcast Receiver** 
	- o Life Cycle of Broadcast Receiver
	- o Some System Broadcast
	- o Pending Intent

**QUADR** 

ECHNOLOGIES

SERVING INFORMATION WORLDWIDE

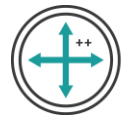

o Creating messaging application

### **Android Graphics and Multimedia**

- o Playing Audio
- o Playing video

#### **Media Player Application using Content Provider**

- o Creating list view to display song list
- o Transfer songs on AVD
- o Play songs on AVD or on your Device

### **Android Advanced Topics (Only Overview)**

- 1) Android Asyc Task
- 2) Android Webservices
- 3) Android Online Apps
- 4)Targetting mutiple Resolutions

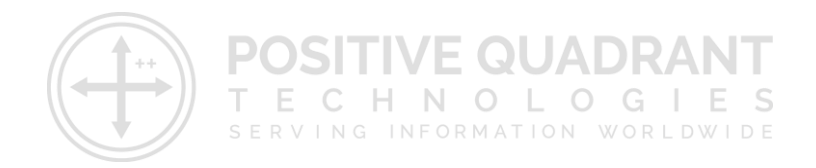